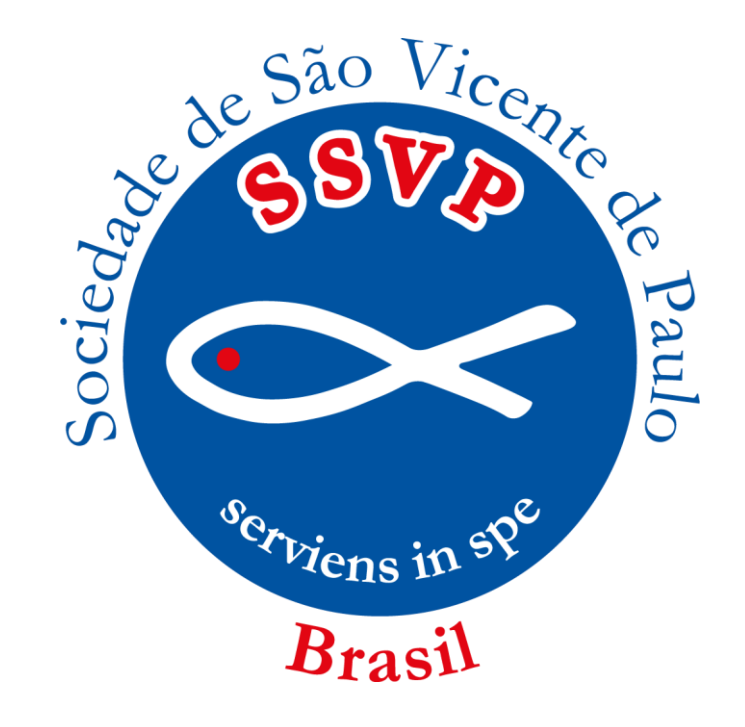

# **LOUVADO SEJA NOSSO SENHOR JESUS CRISTO!**

# **Formação Secretários**

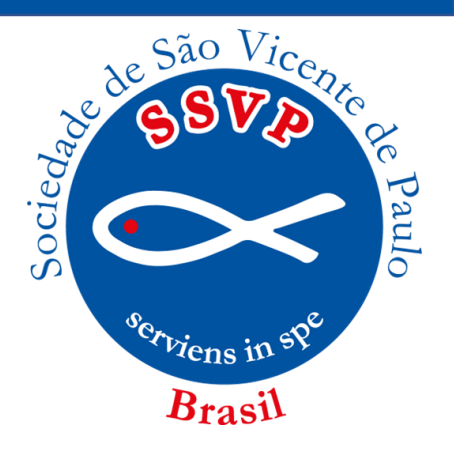

# **Estrutura de Atas IN 002/2023**

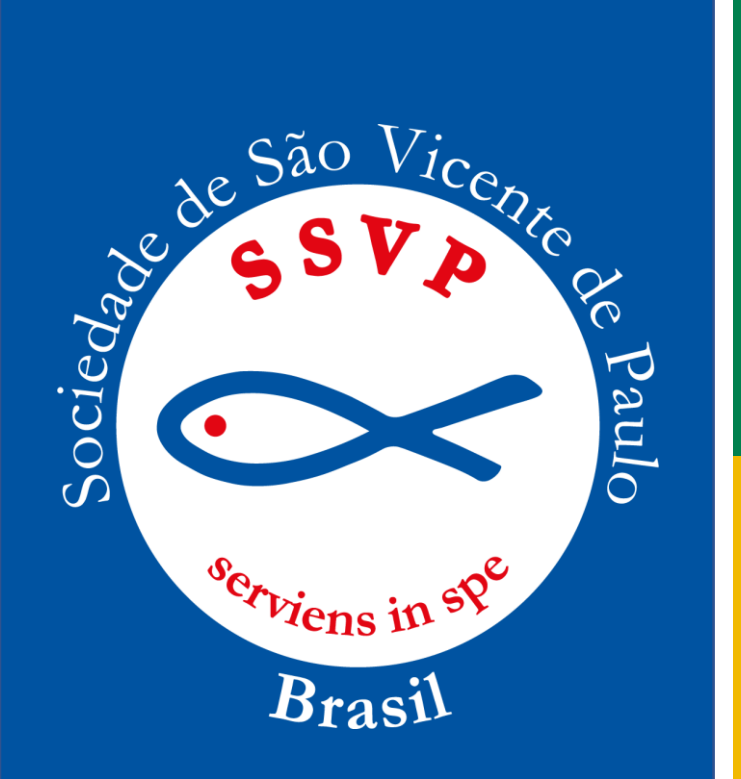

# **ORIENTAÇÕES GERAIS**

- As atas são registros claros das reuniões da SSVP, bem como dos atos oficiais de seus membros. Todas as declarações nelas contidas devem representar somente a verdade dos fatos ocorridos, não sendo permitida a mudança de sentido ou alteração posterior. Deve haver a transcrição na íntegra das propostas, projetos e indicações que forem aprovados no decorrer dos trabalhos.

A redação deve ser simples e objetiva, bastando apenas que informe o essencial que ocorreu durante a reunião.

# **Formação Secretários**

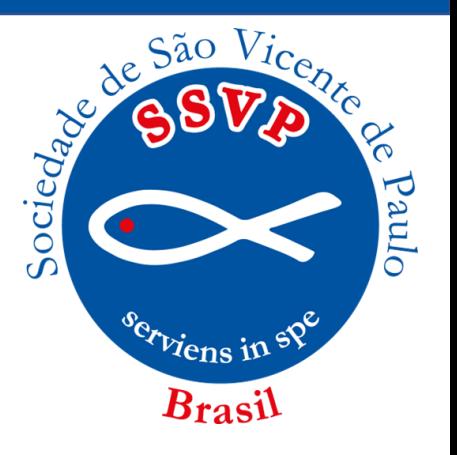

# **ELABORAÇÃO DAS ATAS**

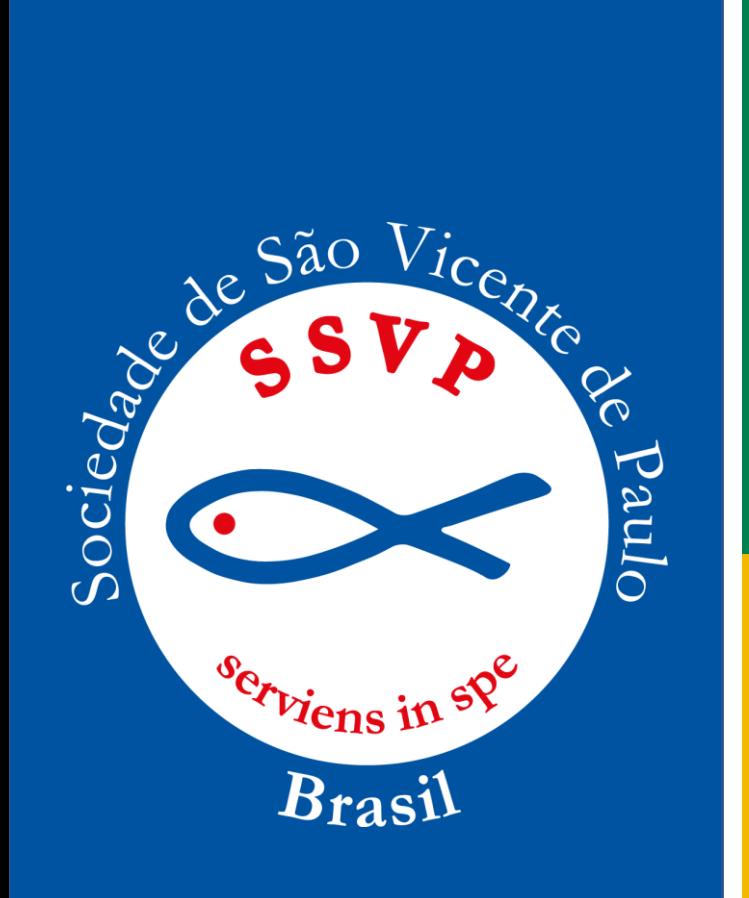

# **Cabeçalho – início:**

Constam o número da ata, a identificação da Unidade Vicentina e do tipo de reunião, data de fundação da Unidade Vicentina, o local da realização, dia e hora e a saudação tradicional da SSVP.

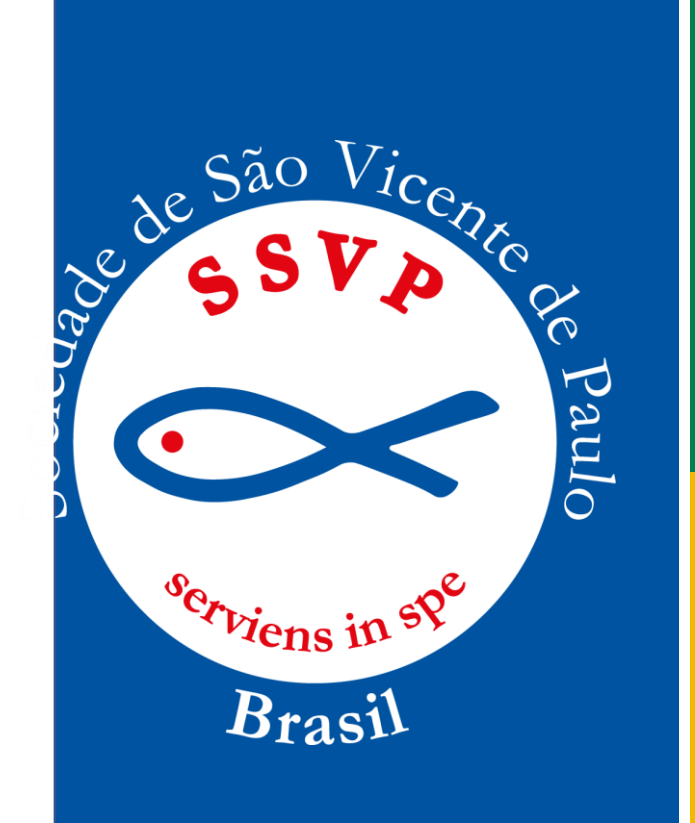

#### **Desenvolvimento ou Meio:**

Orações iniciais, leitura espiritual, presença, leitura da Ata, movimento do caixa, visitantes, correspondências, notícias dos trabalhos da semana e notícias das famílias assistidas (Conferências) e do mês (Conselhos, Obras Unidas e Unidades Auxiliares), novas escalas de trabalho e palavra franca.

*P.S. É importante que os assuntos estejam na ordem do cronograma da reunião.*

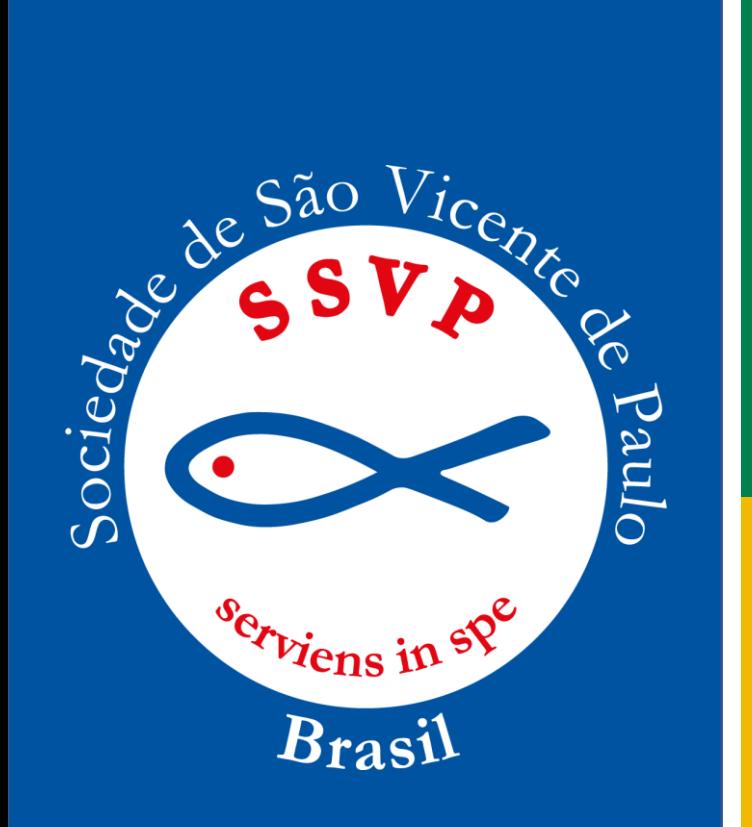

#### **Encerramento:**

Constam o movimento financeiro (coleta, entrega de donativos e subscritores, entrega das contribuições de 10% e despesas), e de 2,5% (a duocentésima e meia) a identificação do secretário, local e data da realização da reunião e assinatura do secretário.

*P.S. colocar observações quando tiver.*

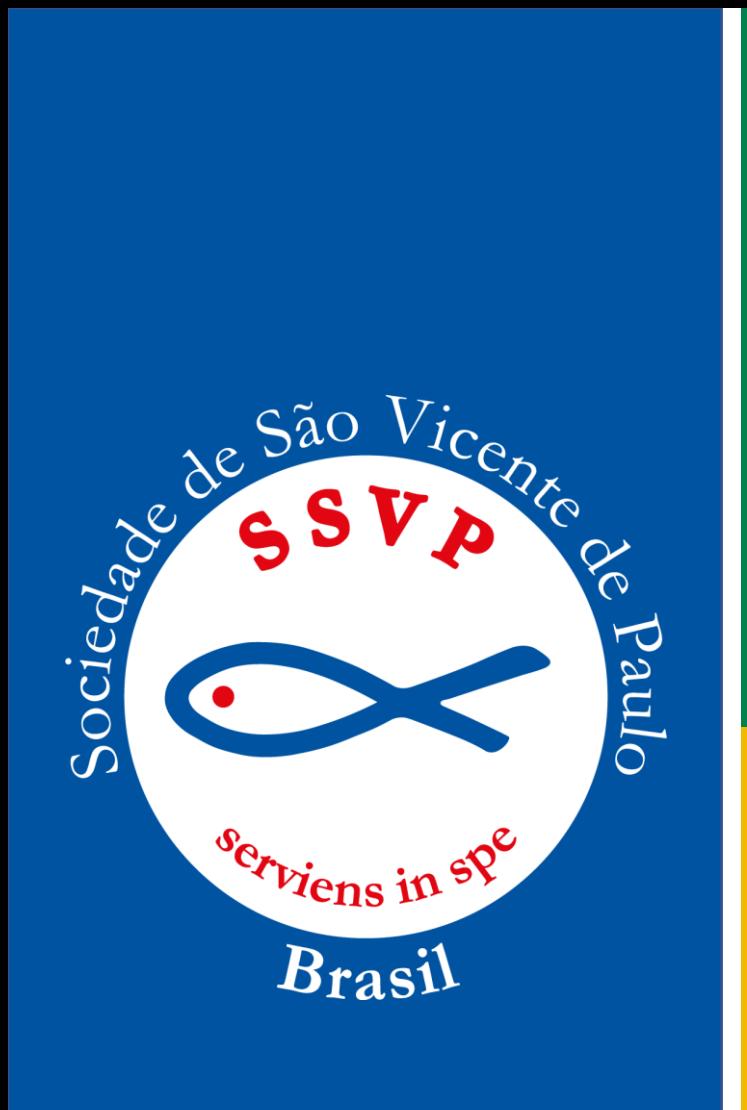

# **ATAS MANUSCRITAS**

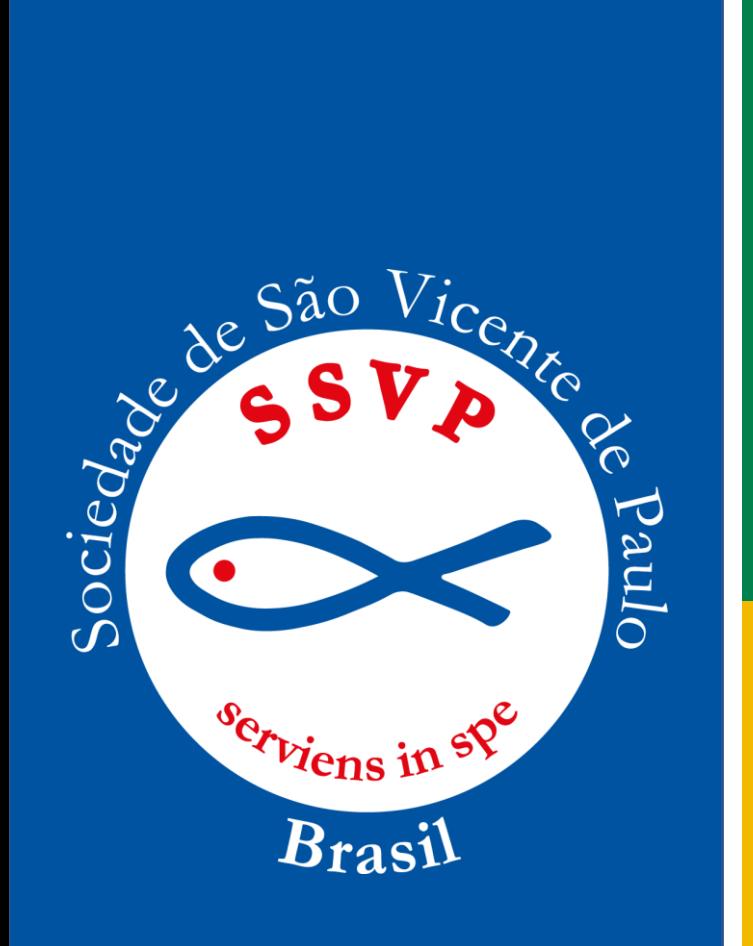

#### **ATAS MANUSCRITAS:**

#### **- Tipo de Escrita:**

Tipo de Escrita: as atas serão redigidas com caneta azul ou preta, mantendo padrão de cor, não pode alternar entre preto e azul e não fazer uso de caneta vermelha. Manter apenas um tipo de letra: cursiva ou letra de *forma minúscula*. Não pode alternar os dois tipos de letras.

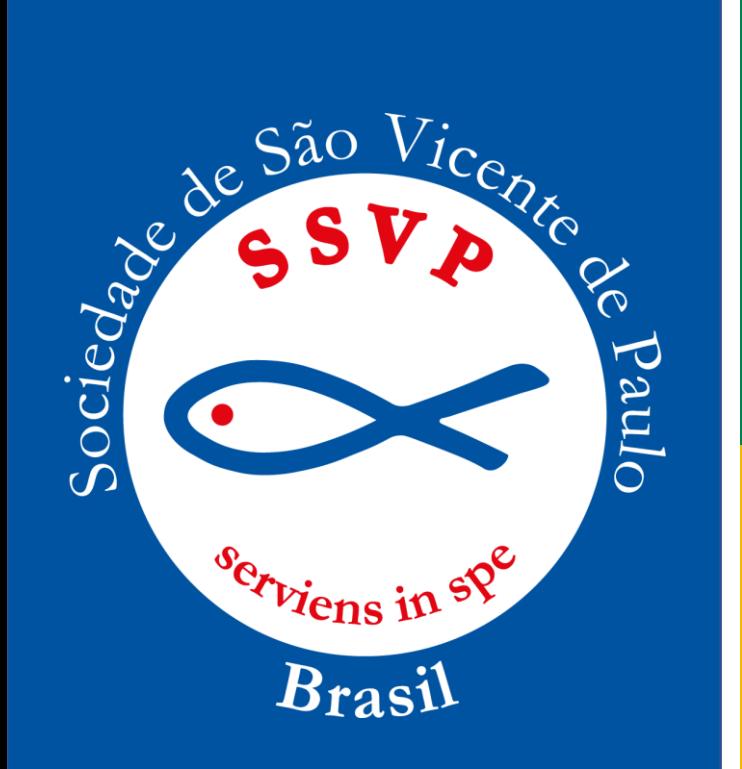

# **Numeração das Atas:**

Todas as atas terão que ser numeradas. Caso as atas anteriores não tenham sido numeradas, poderá utilizar os seguintes procedimentos:

I) Se tiver acesso às atas anteriores, deve-se fazer a contagem das mesmas e começar a numeração a partir de então, seguindo a numeração subsequente ao número de contagem. Deve-se colocar uma explicação nesta ata, da metodologia utilizada para encontrar o número;

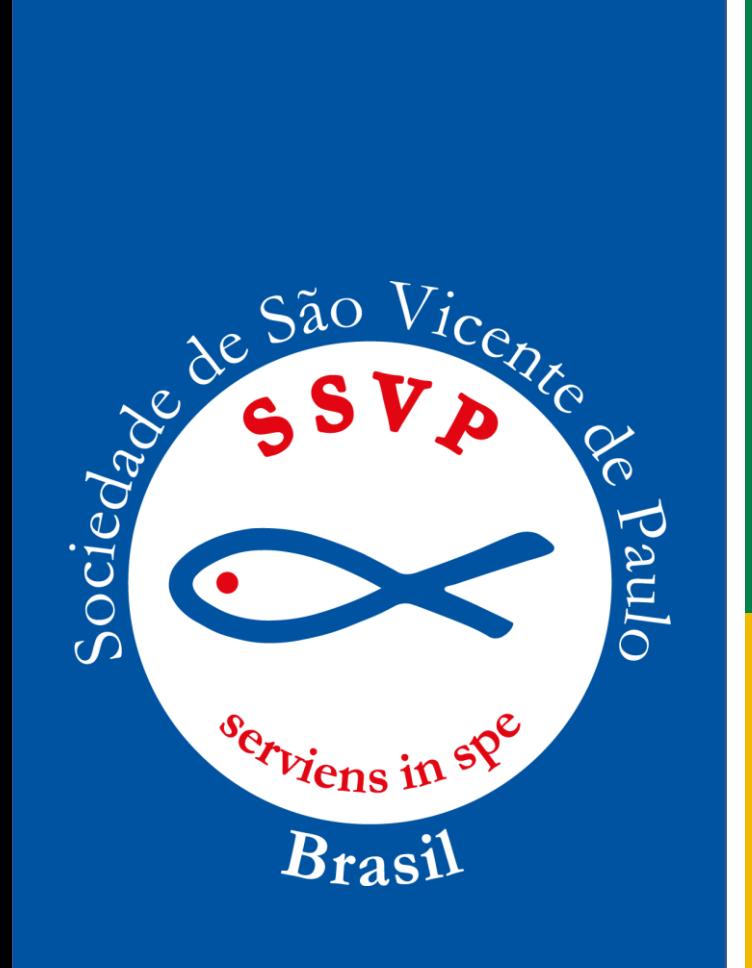

II) Não havendo acesso à quantidade de atas anteriores, começa-se numerar a partir do número 01 colocando-se uma explicação na ata, dizendo que as anteriores não foram numeradas.

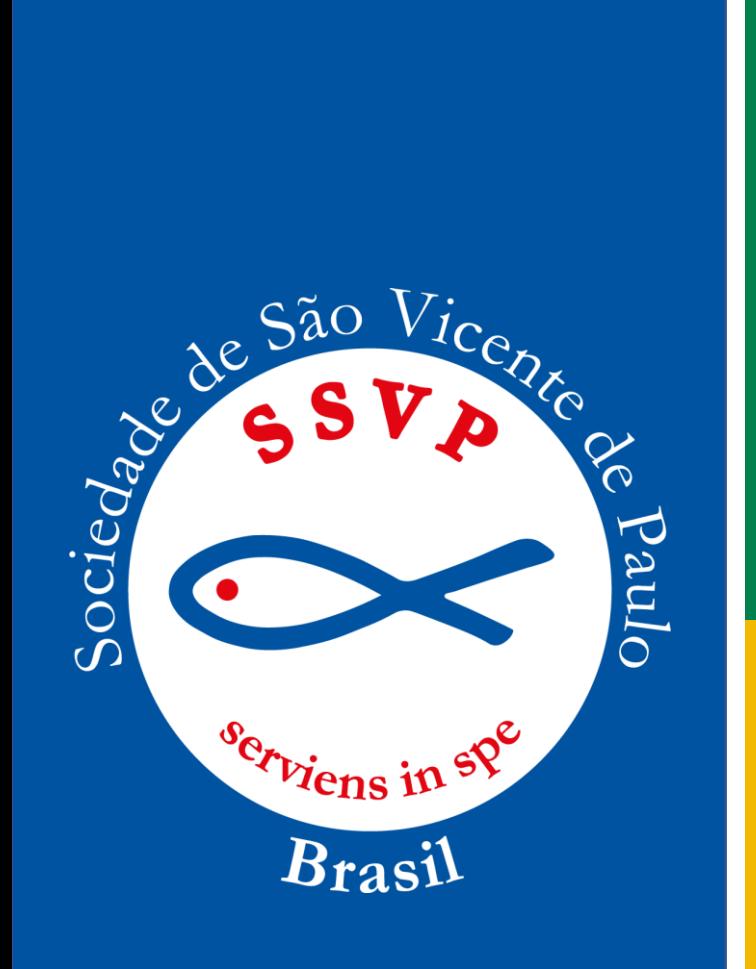

# **Rasuras**

Não são permitidas rasuras em ata. No entanto, caso ocorra algum erro, o mais usual será utilizar a palavra "digo" logo após o erro e reescrever a frase de forma correta. É proibido usar corretivo.

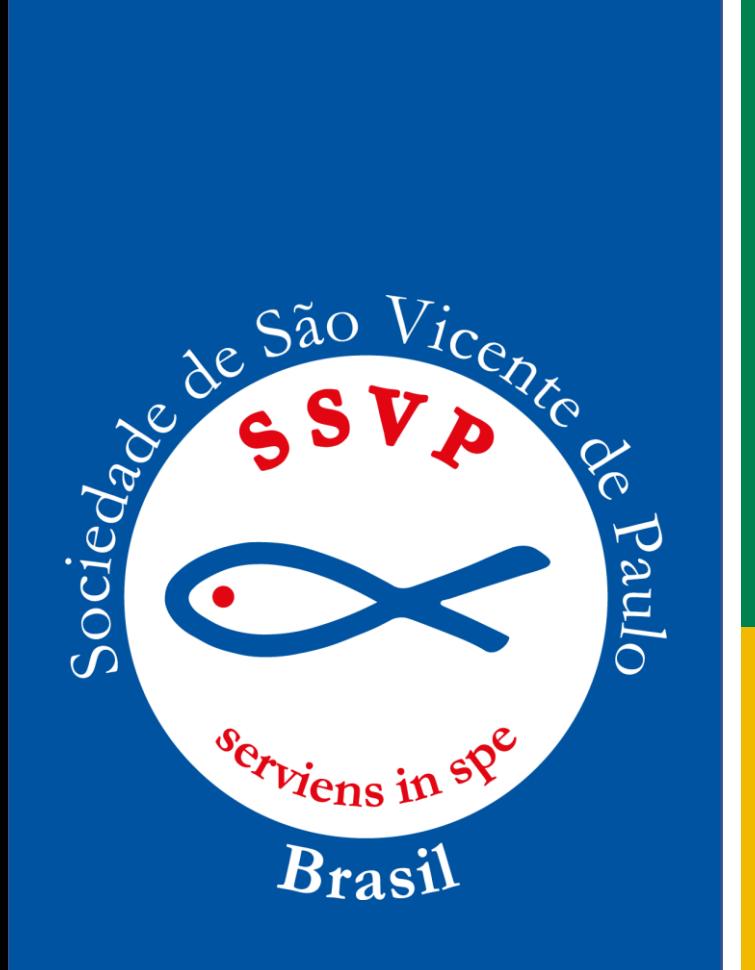

# **Espaços:**

A redação de ata deverá ser feita com letra legível, em parágrafo único e sem espaços em branco, válido para todas as Unidades Vicentinas. Se for o caso de ter espaço em branco no término da ata, coloca-se um traço na diagonal, anulando aquele espaço.

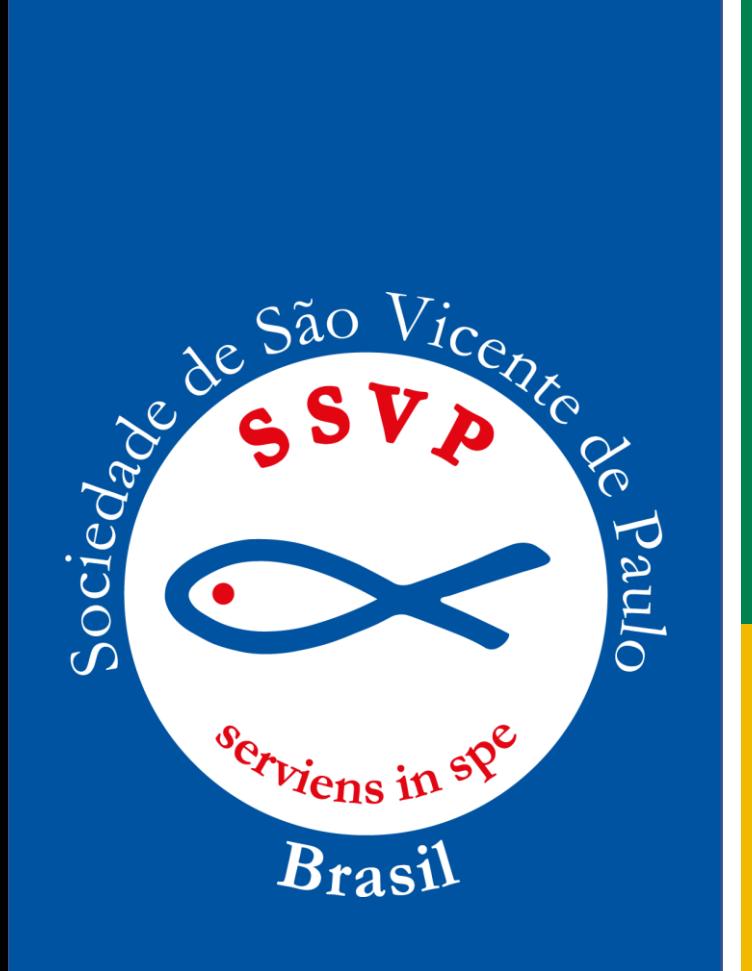

#### **Números por extenso:**

Os números podem ser representados na forma de *algarismos e de numerais.* Por extenso e entre parênteses, somente quando se referir a valores monetários, após escrever os números.

# **Ex.: R\$ 150,17 (cento e cinquenta reais e dezessete centavos)**

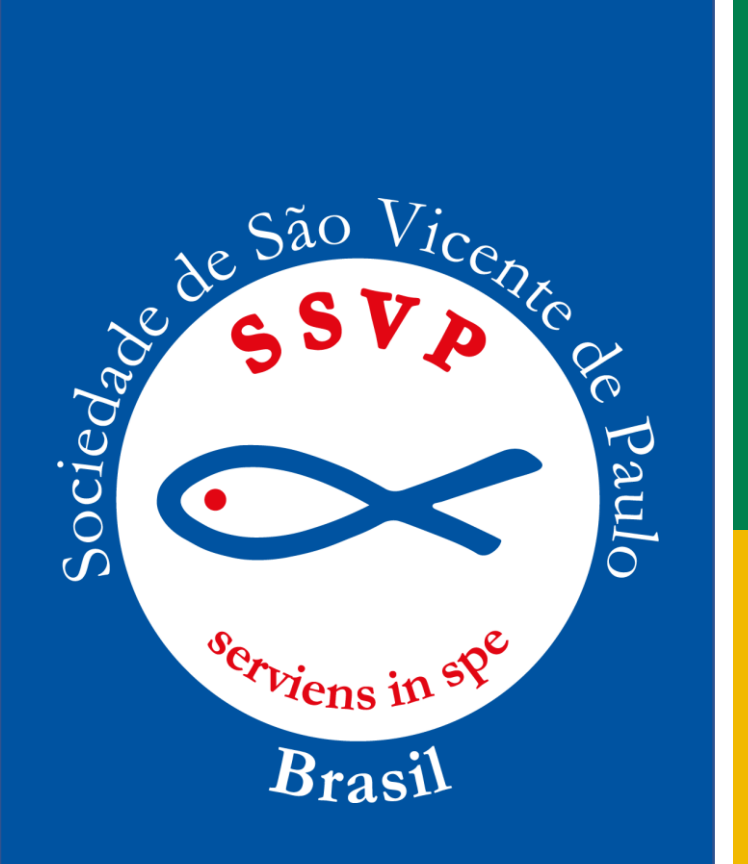

#### **Valores financeiros:**

Será registrado o valor atual e, após a coleta registrase todo o movimento do caixa fornecido pelo tesoureiro, relativo à semana(conferência) ou ao mês anterior (conselho). O secretário anotará o total das receitas e das despesas, destacando-se a décima ou duocentésima e meia e o saldo final.

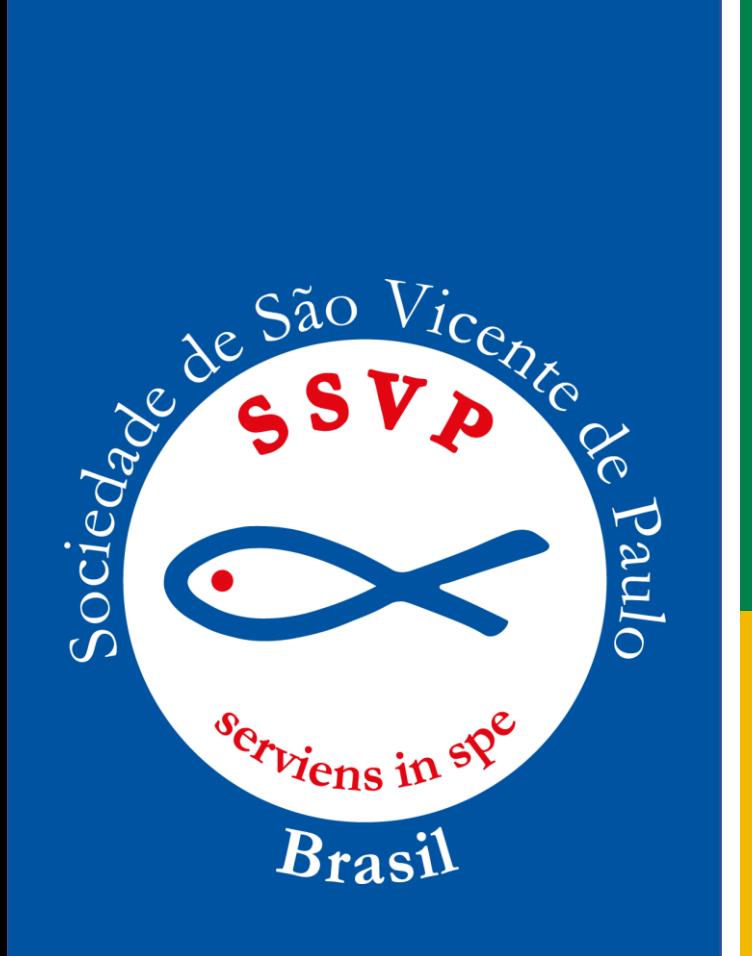

## **Ressalvas:**

Logo após a leitura pelo secretário, a ata deve ser colocada em discussão. Não se permite a correção de erros no final da ata. Se houver erro, a ata será aprovada com ressalvas e estas ressalvas constarão na ata seguinte.

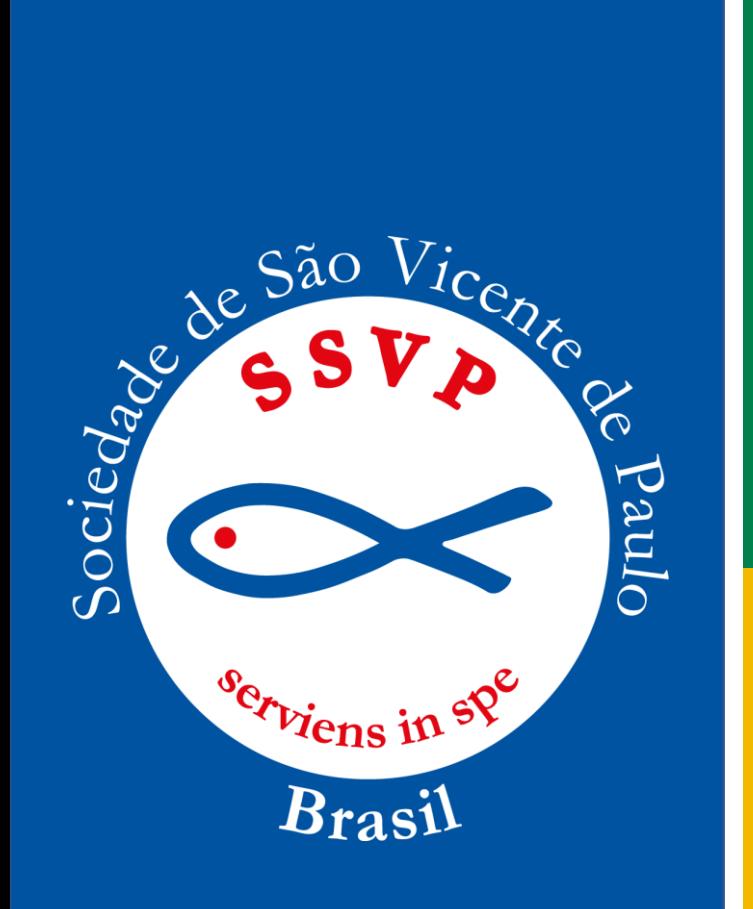

# **Secretário ad hoc:**

Na ausência do 1º e 2º Secretários, outra pessoa, nomeada pelo presidente ou por quem conduz a reunião poderá assumir a redação da ata e assinar como secretário ad hoc.

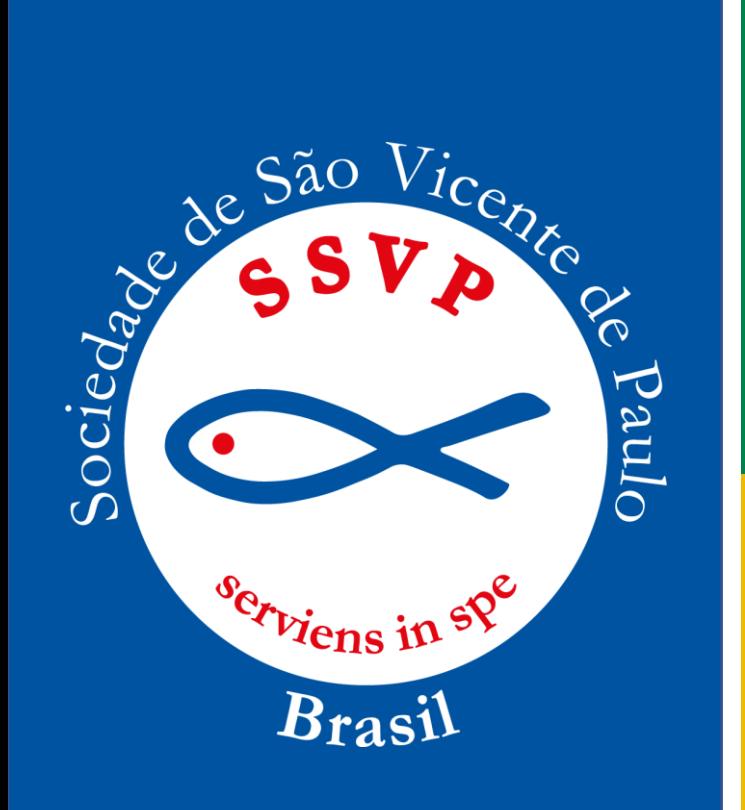

## **Erros do secretário:**

Quando acontecer um erro que não seja possível corrigir, o secretário deverá colocar uma observação após a aprovação da ata e fazer uma rubrica. Neste caso, a redação correta será:

*Por engano, cometi um erro ao redigir a informação (…..). A informação correta será redigida na próxima ata.*

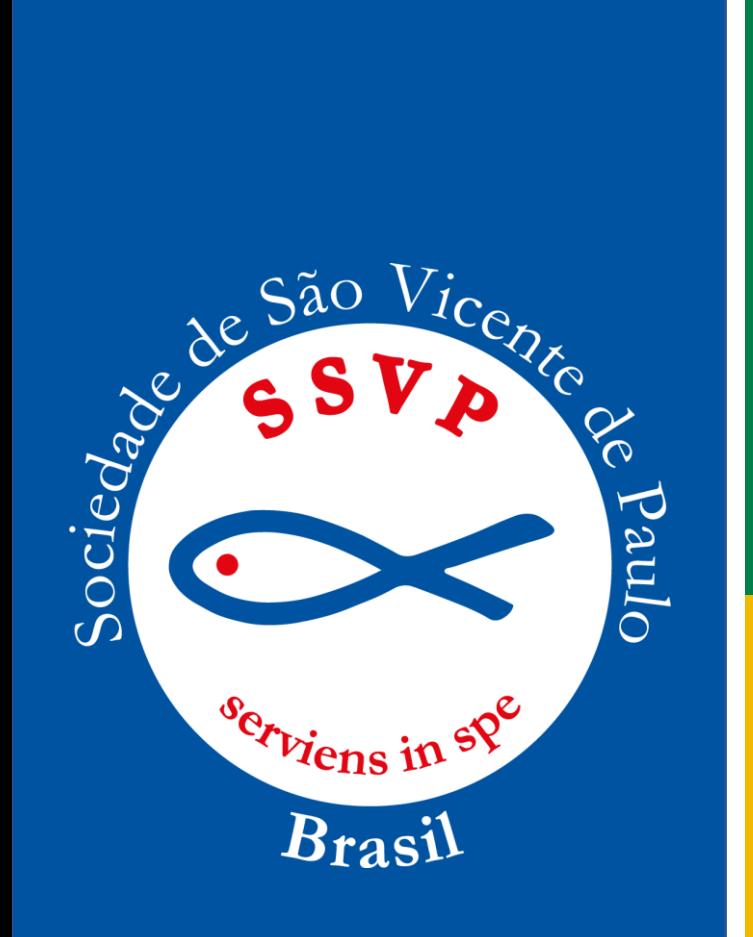

### **Espaços entre uma ata e outra:**

Iniciar as atas sempre no início das páginas, anulando os espaços em branco da ata anterior com linha transversais até o final d página.

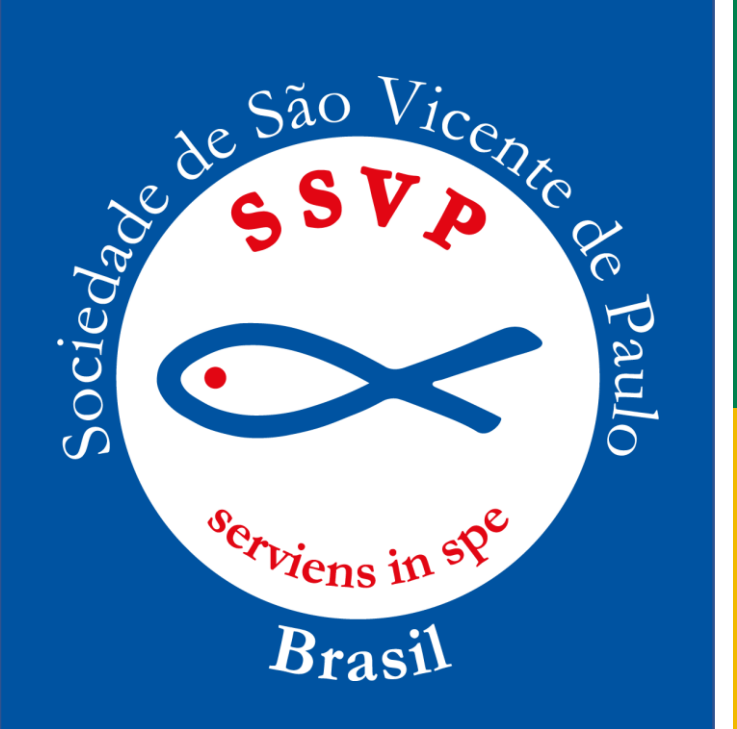

# **Finalização da Ata:**

"Sem mais assuntos, a reunião foi encerrada às...h...min com as Orações Regulamentares.

Para constar, eu, ..................... 1<sup>o</sup>/2<sup>o</sup>secretário(a), secretário(a), lavrei a presente ata que dato e assino em.../de.........de..... \_\_\_\_\_\_\_\_\_\_\_\_\_\_\_\_\_\_

Parágrafo único: terminada a leitura, o Presidente coloca a ata em discussão e aprovação. Em seguida declara a ata aprovada com ou sem ressalvas.

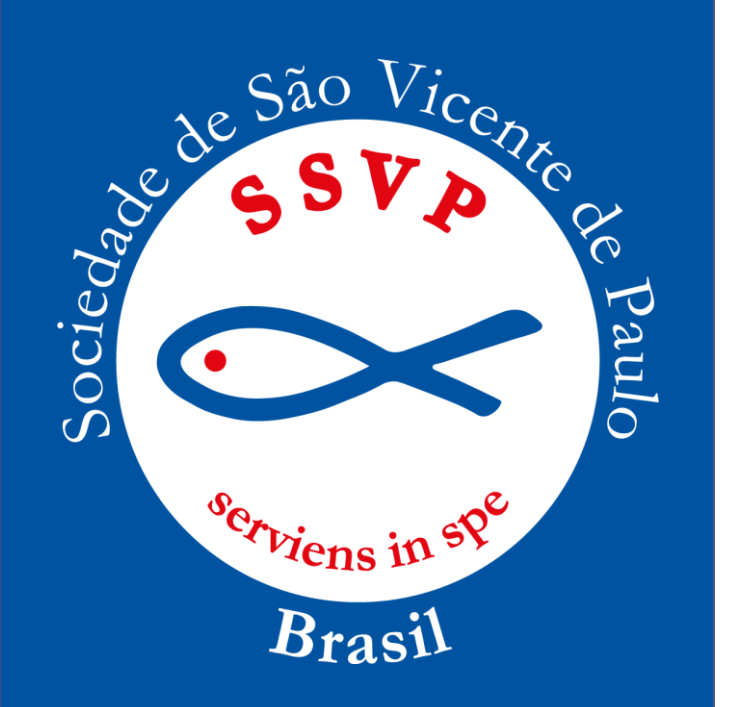

#### **Assinaturas:**

Após o encerramento, a ata será assinada de imediato pelo secretário, como responsável pelas informações. Em seguida, o presidente registra a aprovação e assina. Os demais assinam em seguida com nome completo e cargo que ocupam. Os visitantes membros de outras Unidades Vicentinas colocando o nome da Unidade à qual pertencem. Visitantes não vicentinos também assinam.

**ATENÇÃO:** *A ata será assinada por todos os presentes na reunião em que a mesma foi lida e aprovada.*

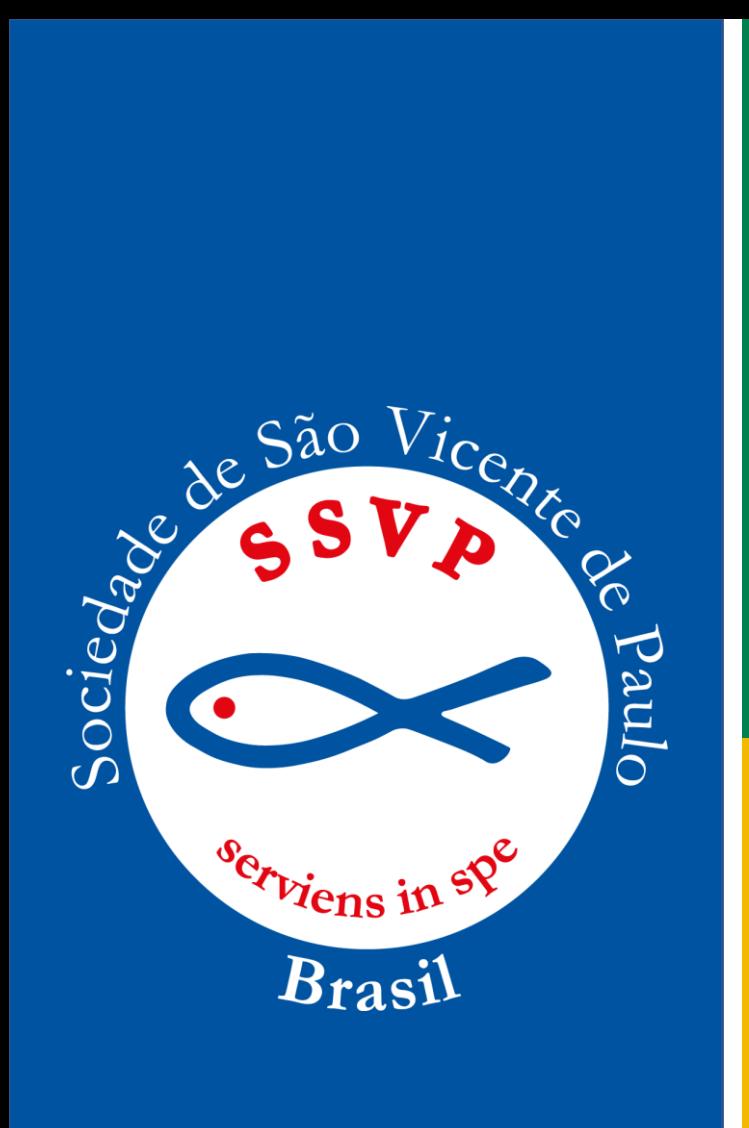

# **Livros de atas.**

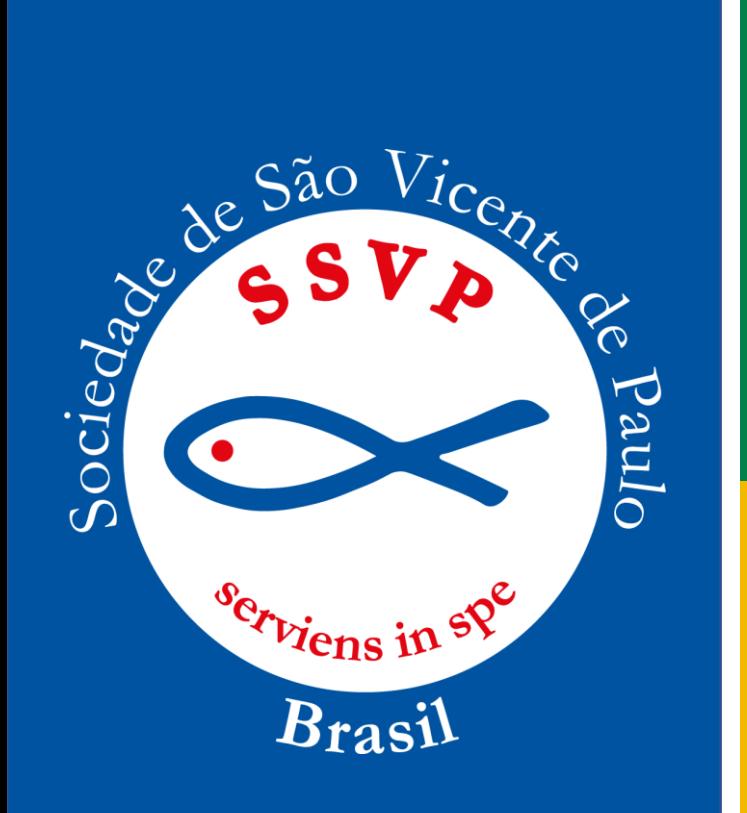

#### **Zelo:**

Deve-se zelar pelos livros de atas (os quais integram a história da SSVP), mantendo-os organizados, encapados com plástico transparente e com etiqueta de identificação, utilizando-se as capas internas para anotações de interesse da Conferência como: código, data de eleição e outras informações úteis.

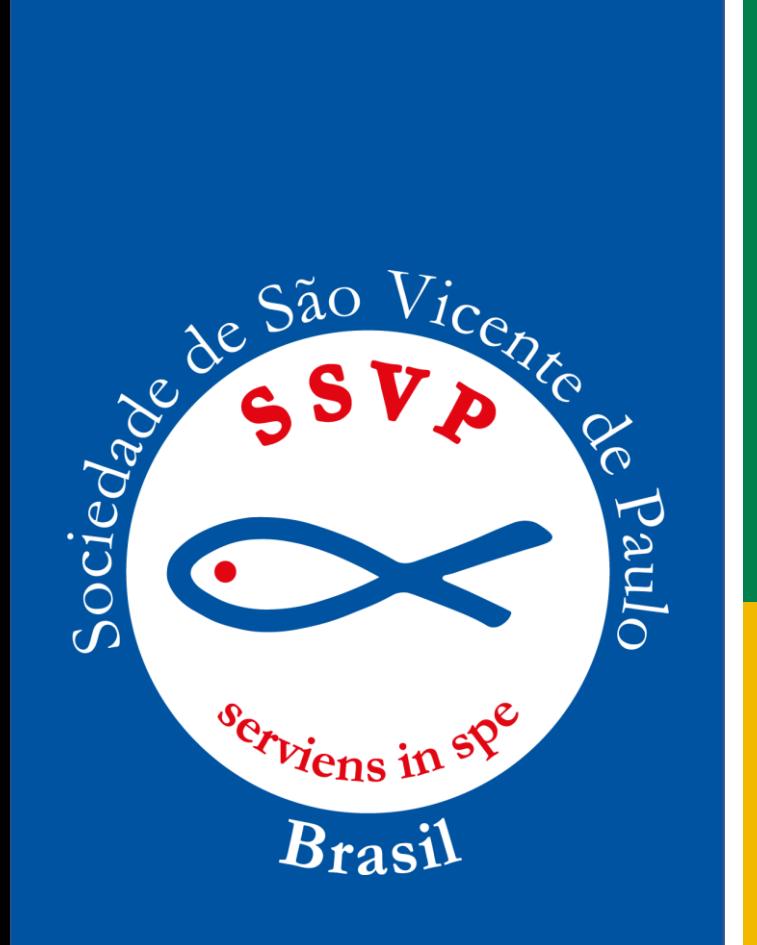

#### **Termos de abertura e encerramen**to:

Os termos devem ser preenchidos no início e fim dos livros em folha branca e sem linhas, de acordo com o modelo da SSVP ( pode ser na contracapa)

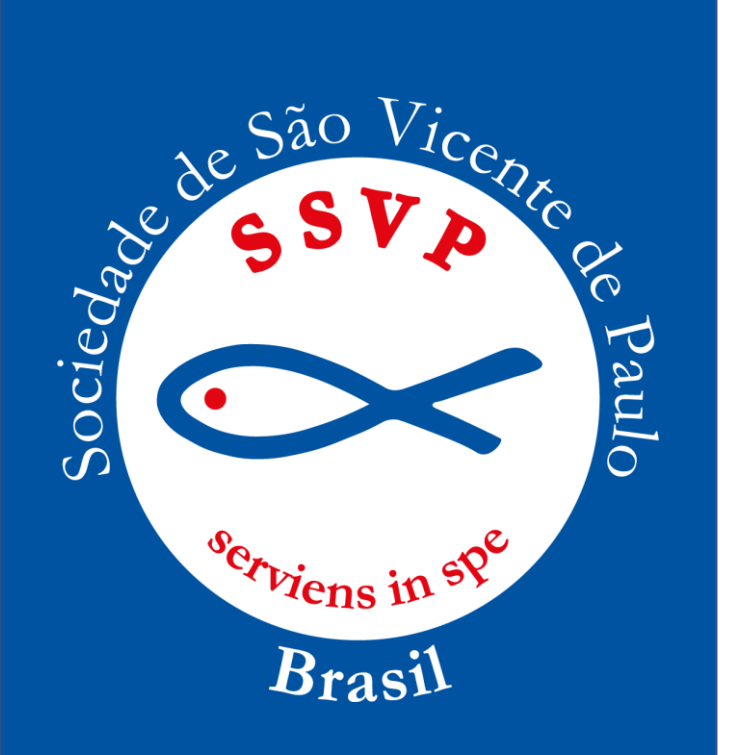

#### **TERMO DE ABERTURA**

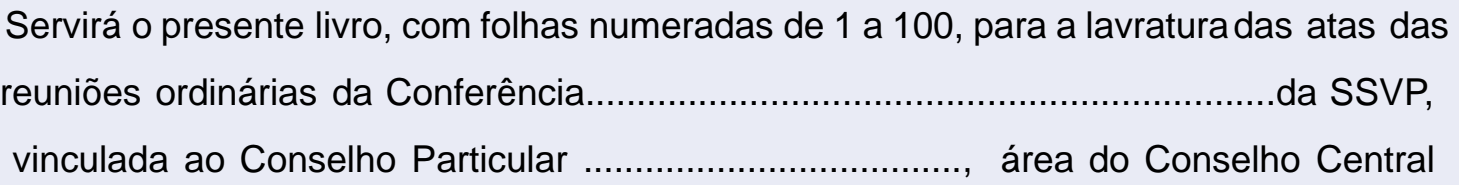

Nome da Cidade, ....../......../........

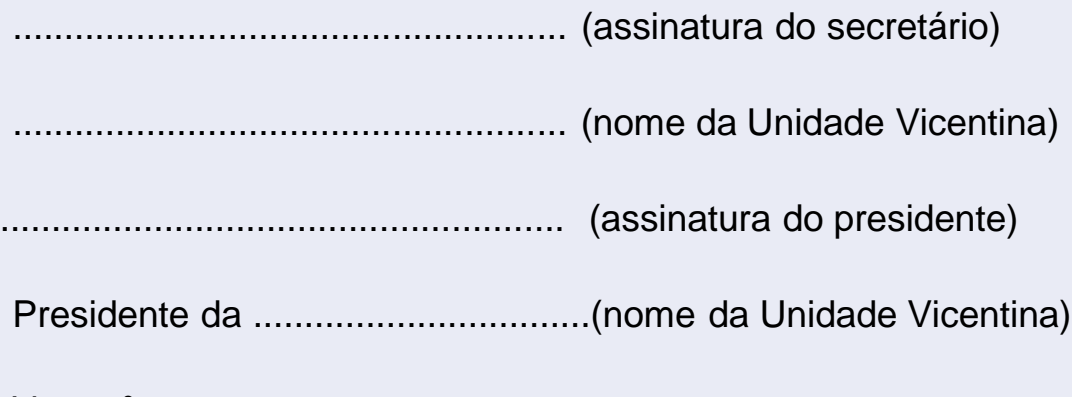

..............................................................................................

Livro nº ........

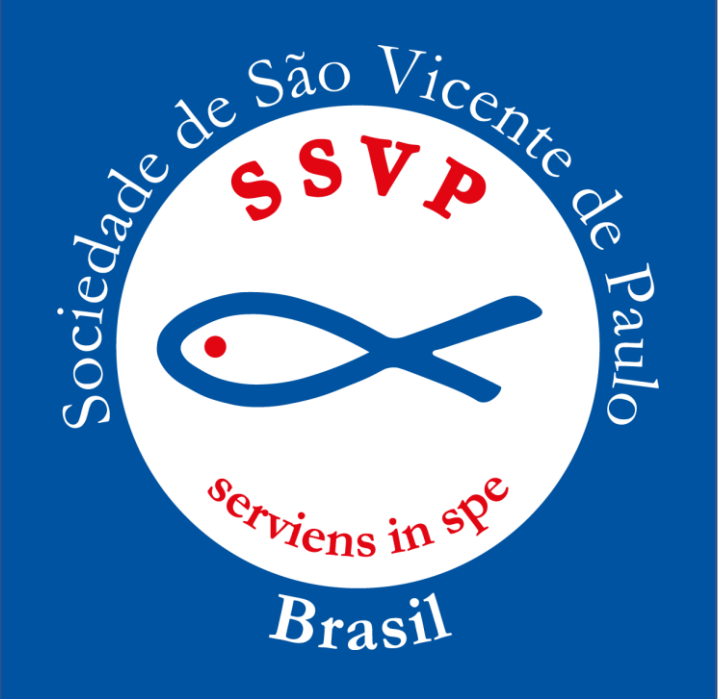

#### **TERMO DE ENCERRAMENTO**

O presente livro, com folhas numeradas de 1 a 100, serviu para a lavratura das atas das reuniões ordinárias da Conferência da SSVP, vinculada ao Conselho Particular ........................ área do Conselho Central ................... , que foram numeradas de ..............*(nº da primeira ata do livro)* a .......... *(nº da última ata do livro)*, entre os dias ......../........./...... *(data da primeira ata do livro)* a ......../......../...........*(data da última ata do* l*ivro)*.

Nome da Cidade, ....../......../........

...................................................... (assinatura do secretário)

...................................................... (nome da Unidade Vicentina)

....................................................... (assinatura do presidente)

Presidente da .................................(nome da Unidade Vicentina)

Livro  $n^{\circ}$  .......

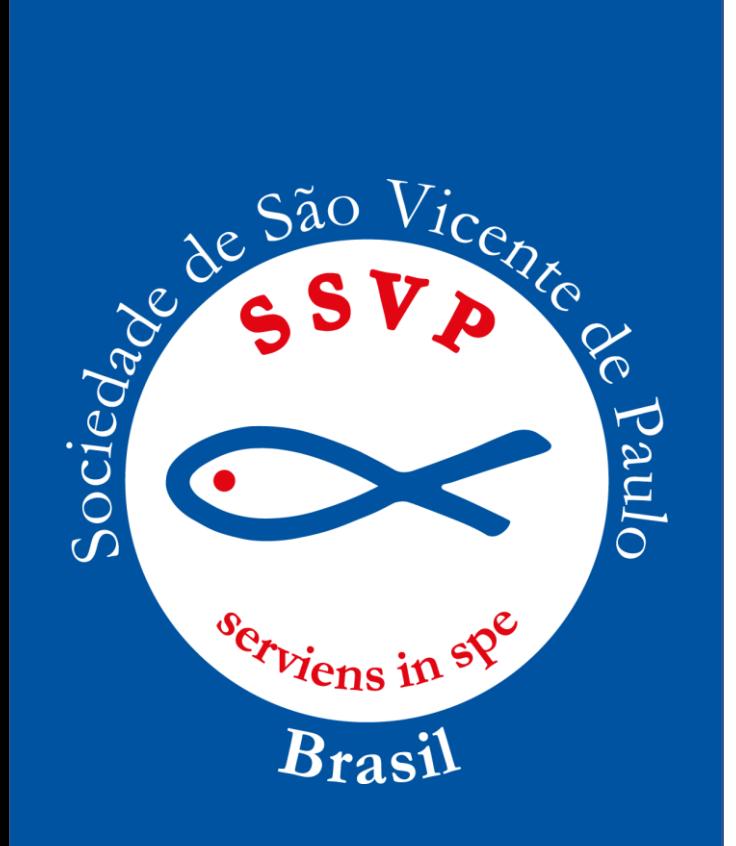

# **Modelo de Livro:**

Não é permitido a utilização de livro pré-fabricado.

#### **Margens:**

É necessário deixar margem em ambos os lados da folha do livro.

**Carimbo ou logotipo** – Não poderá usar logotipo

ou carimbo da SSVP nas páginas das atas.

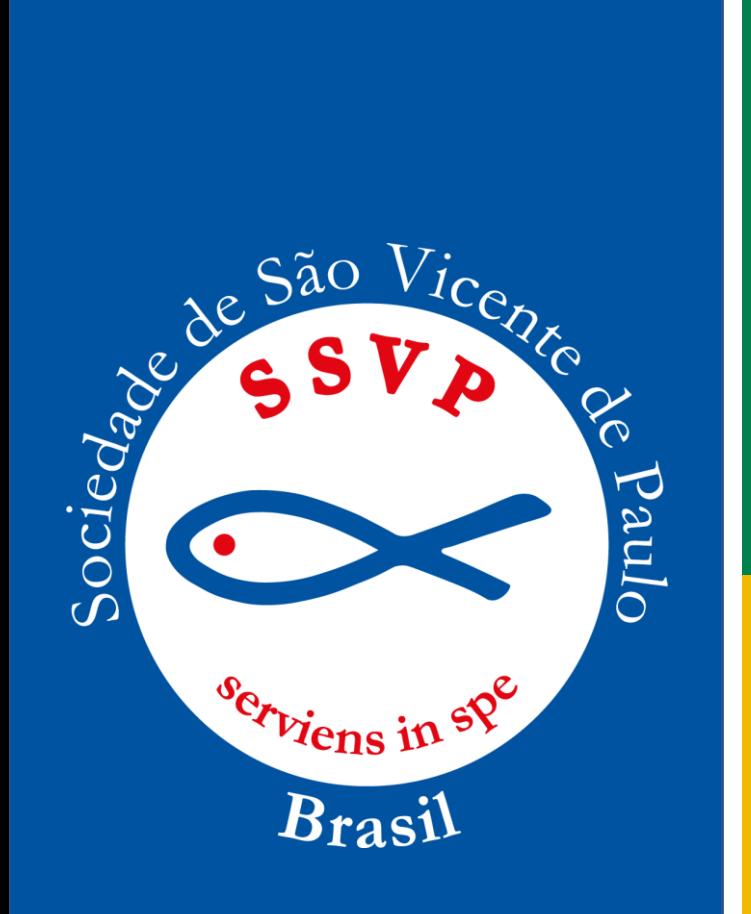

## **Erro de fabricação:**

Observando-se a falta de página no livro de ata, por erro de fabricação, o secretário deve fazer um termo de advertência e colocá-lo abaixo do Termo de Abertura.

*Este livro de atas, por erro de fabricação não consta (m) a(s)página(s) de número(s) \_\_\_\_ constatado por mim, secretária(o) na data* \_\_\_\_/\_\_\_\_/\_\_\_ .Após, o secretário assina.

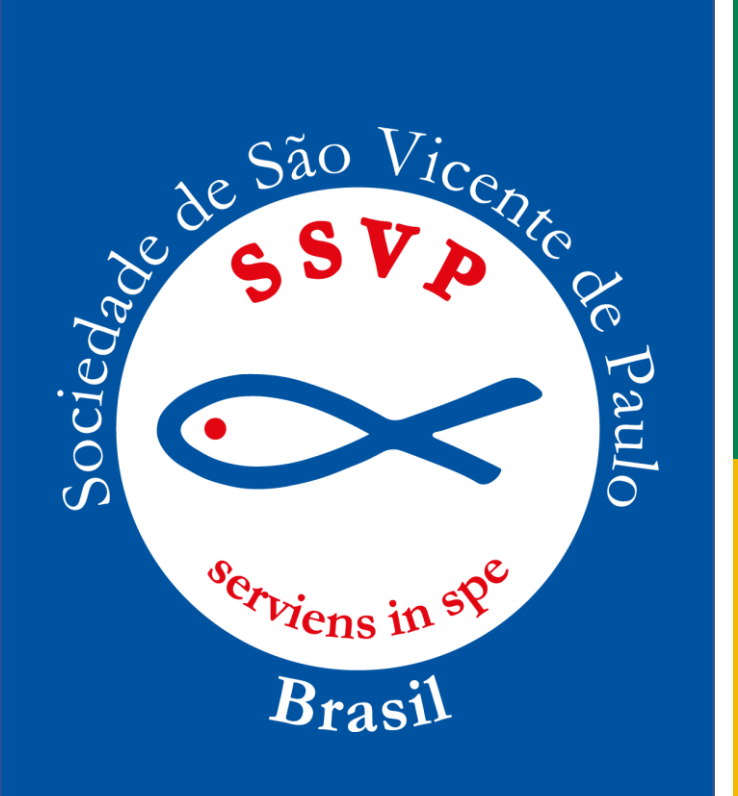

# **Folhas Rasgadas:**

Não é permitido ter folha rasgada no livro de ata. Caso aconteça, a ata deverá ser anulada. O termo de anulação deverá ser assinado pelo secretário e presidente. Após, redigir novamente a ata que teve a folha rasgada, escrevendo:

*A ata nº… foi anulada devido a folha ter-se rasgado acidentalmente sendo novamente redigida de forma fidedigna.*

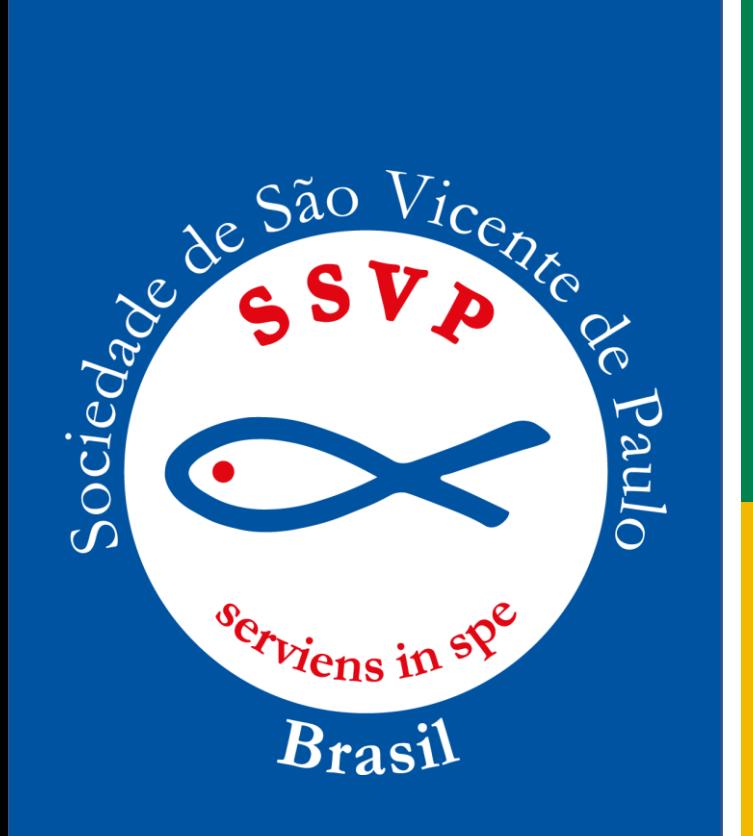

#### **No caso de reativação de Unidade Vicentina:**

Se ainda existir o livro de atas em uso até a data de desativação, o número de páginas continuará na sequência. Se não existir, começa a partir do nº 001.

*Far-se-á uma observação na ata de reativação, explicando o acontecido.*

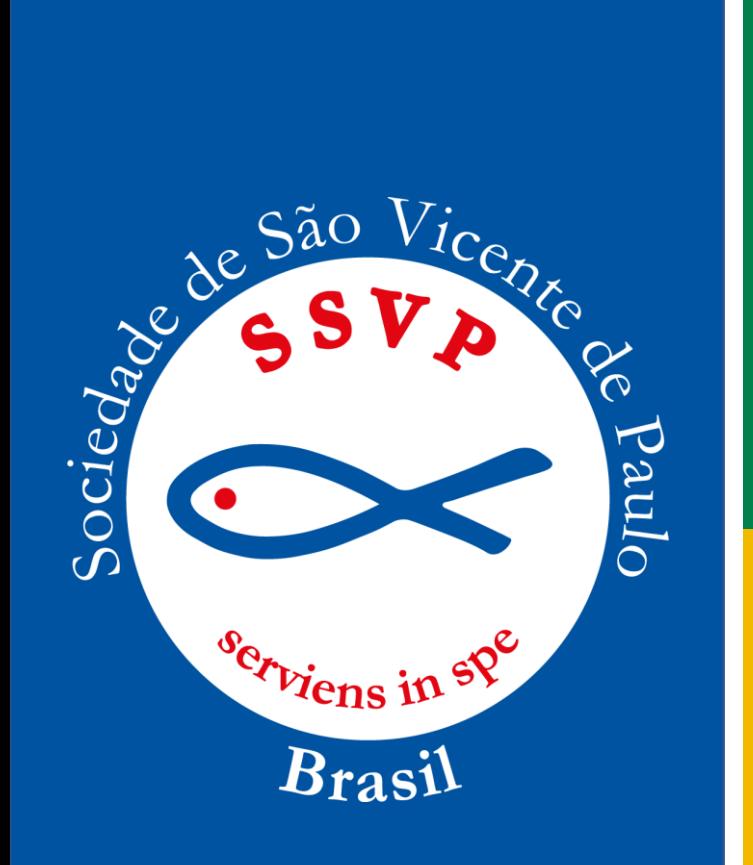

# **Encerramento do livro:**

Observar se o espaço restante será suficiente para a ata. Se não, fará um traço na diagonal.

Na folha seguinte coloque o Termo de Encerramento. A ata não pode começar em um livro e terminar em outro, será invalidada.

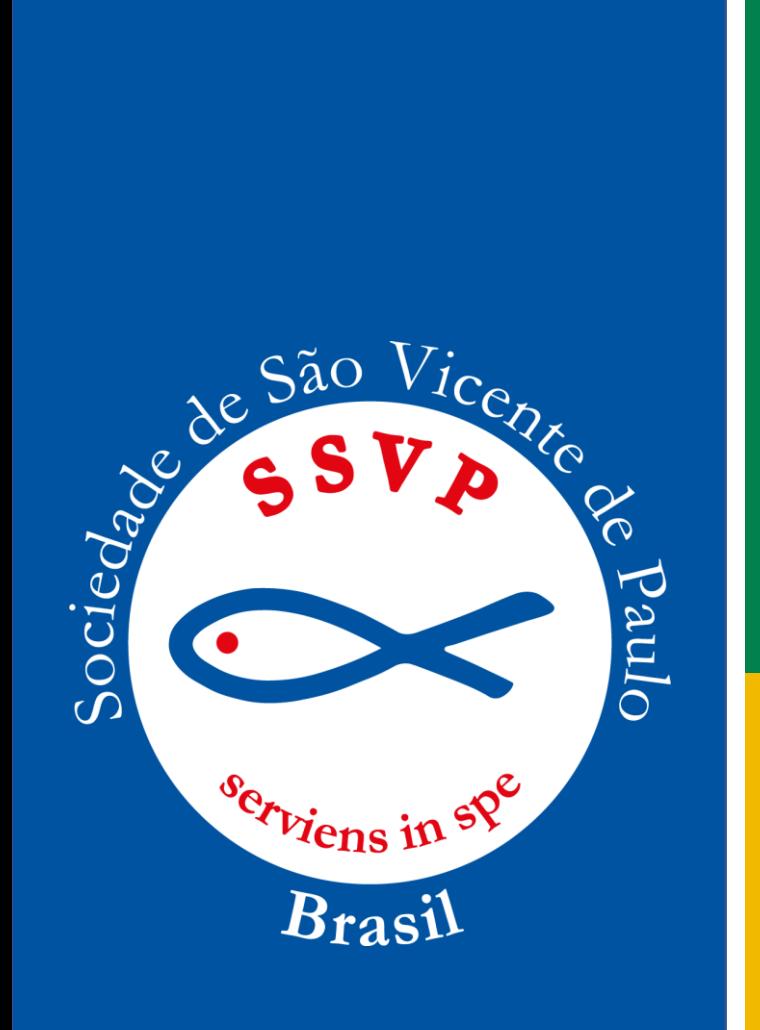

#### **Da Guarda do Arquivo Geral:**

Os livros de atas (Conferências), após encerrados, devem ser arquivados nos Conselhos Particulares ou Centrais para a centralização dos mesmos em arquivo único, para evitar dispersões.

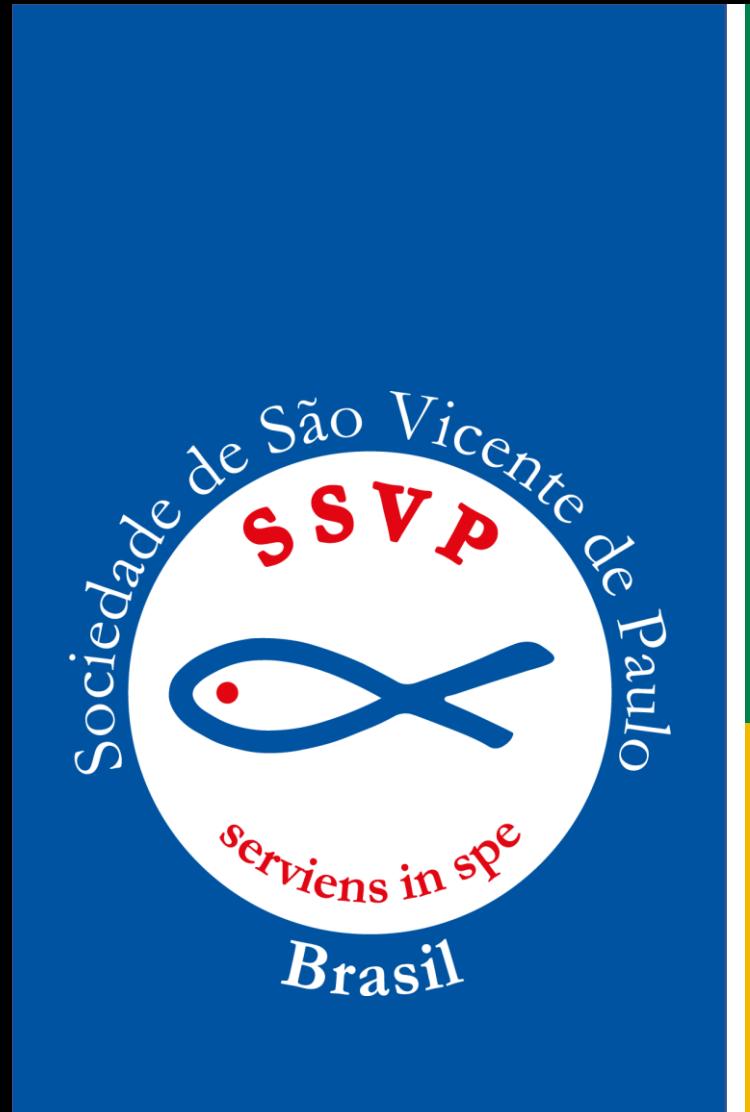

# **ATAS POR MEIO ELETRÔNICO**

# **(DIGITALIZADAS)**

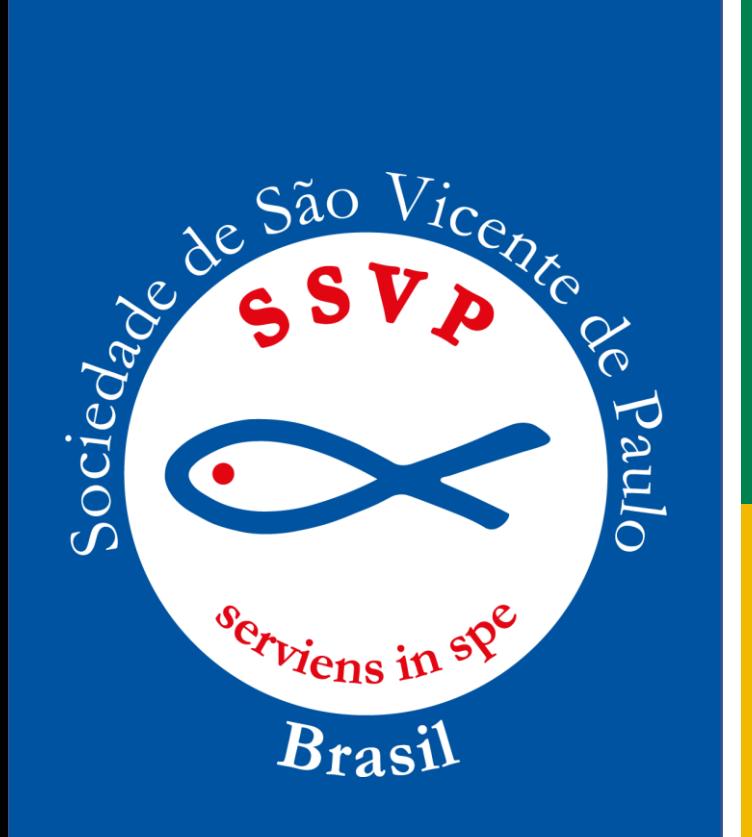

As atas digitadas seguem o mesmo padrão das atas manuscritas, determinado nesta Instrução Normativa.

Devem ser impressas, não podendo ser arquivadas apenas em meio eletrônico, de acordo com as seguintes especificações:

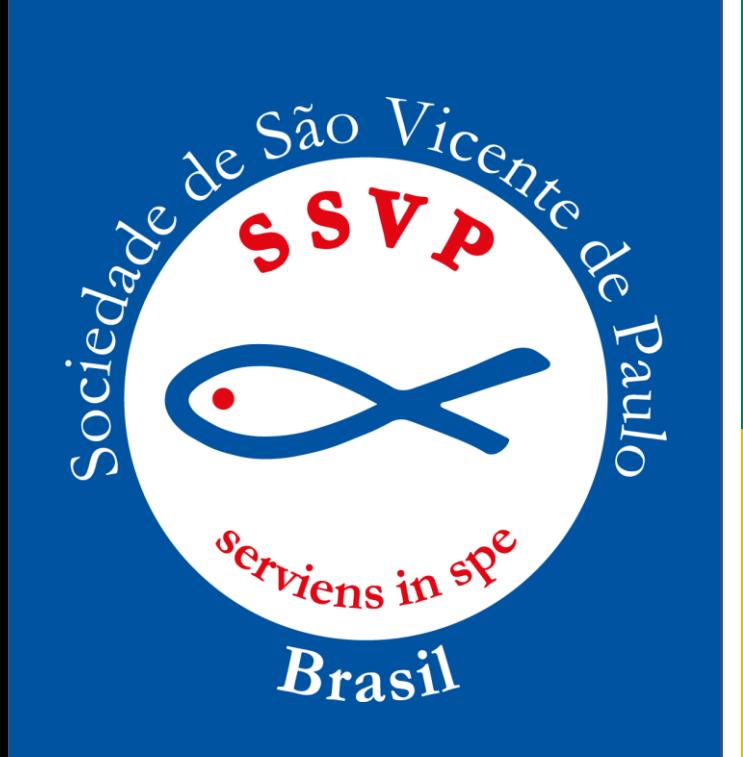

I) **Tamanho, tipo e cor da folha:** deverão ser utilizadas folhas "A4 (210x297mm)" na cor branca. Não é permitido começar uma nova ata abaixo da anterior. Toda a ata começa em uma nova folha.

II) **Formatação da fonte**: Arial, 12mm;

III) **Formatação do caractere**: formatar o caractere sem o uso das características maiúsculas, negrito, sublinhado e itálico. O uso desses recursos de formatação fica restrito somente às palavras e/ou frases que necessitam de destaque naquela ata. **IV) Espaçamento e cor dos caracteres:** o espaçamento entre as linhas é de 1,15, na cor preta.

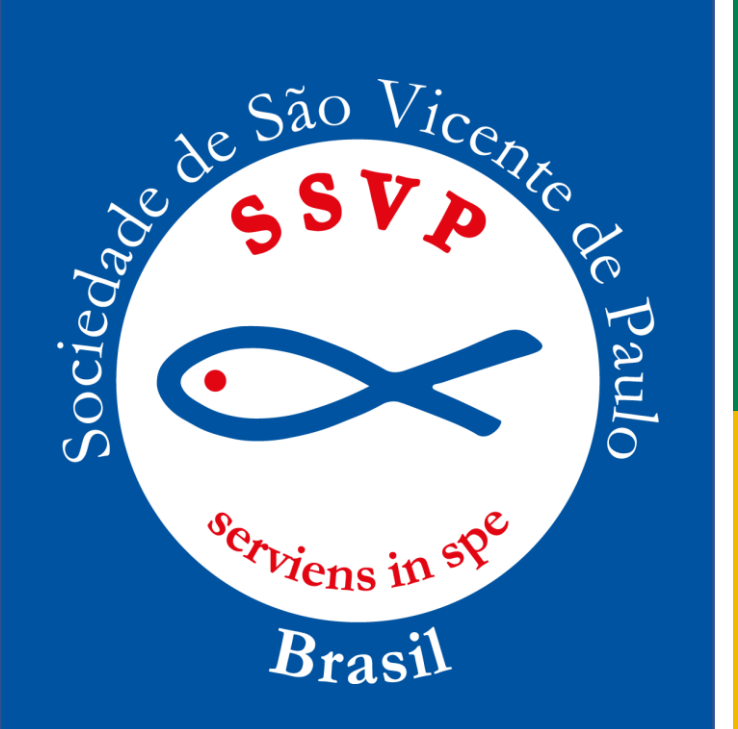

**V) Margens:** são medidas em centímetros: superior: 2,5cm; inferior: 2cm ; esquerda:2,5cm ; direita: 2,5cm.

**VI) Letra Maiúscula:** observar o capítulo XVI, do Vocabulário Ortográfico da Língua Portuguesa que trata do emprego das iniciais maiúsculas.

**VII) Negrito:** utiliza-se quando deseja dar maior ênfase a alguma expressão.

**VIII. Sublinhado:** utiliza-se quando deseja destacar alguma expressão, com menor ênfase do que a que se dá com o negrito. **IX) Itálico:** utiliza-se nas citações ou transcrições (entre aspas) de textos, diálogos e na grafia de nome estrangeiro.

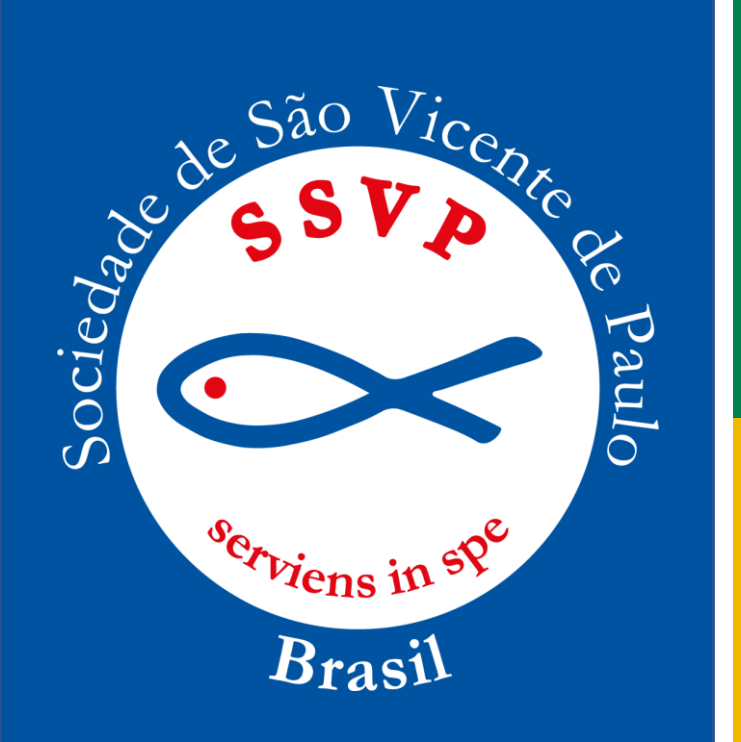

**X) Numeração das páginas:** após o Termo de Abertura, iniciará a escrituração da primeira ata daquele livro, à qual será numerada sequencialmente. A numeração da página deverá ser informada no canto superior direito em (Arial 12), começando pelo número 01 até terminar o livro. Não numerar o termo de abertura e de encerramento.

**XI) Termo de Abertura:** fazer o Termo de Abertura de um novo livro, antes de iniciar a lavratura da primeira ata

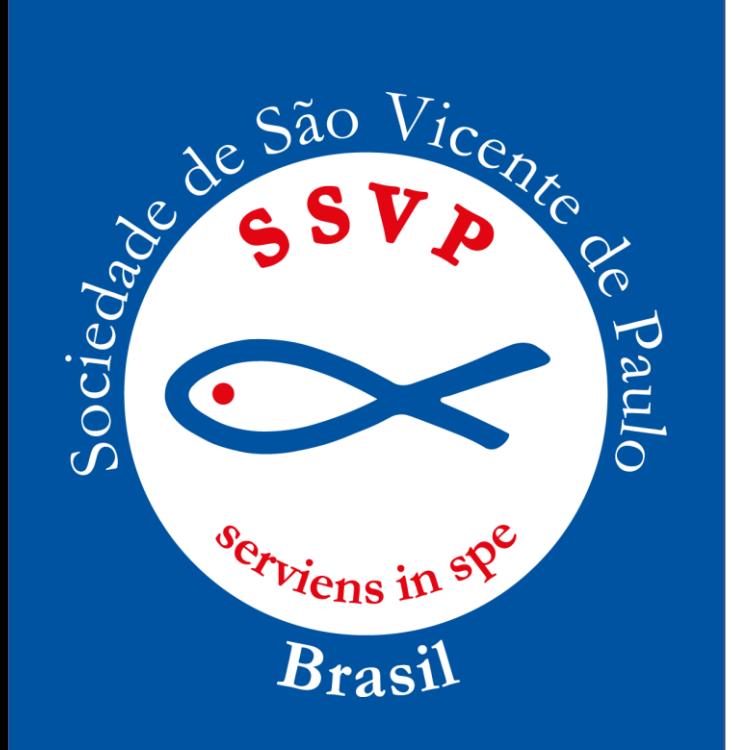

**XII) Numeração das Atas:** a numeração das atas deve começar em 001, quando da fundação de uma Conferência e continuar sequencialmente, enquanto a Conferência estiver em atividade.

**XIII)** Não pode utilizar logotipo, carimbo e nem imagens nas páginas das atas.

**XIV)** Impressão: a ata será sempre impressa na posição vertical (retrato). A impressão será feita na frente e no verso da folha.

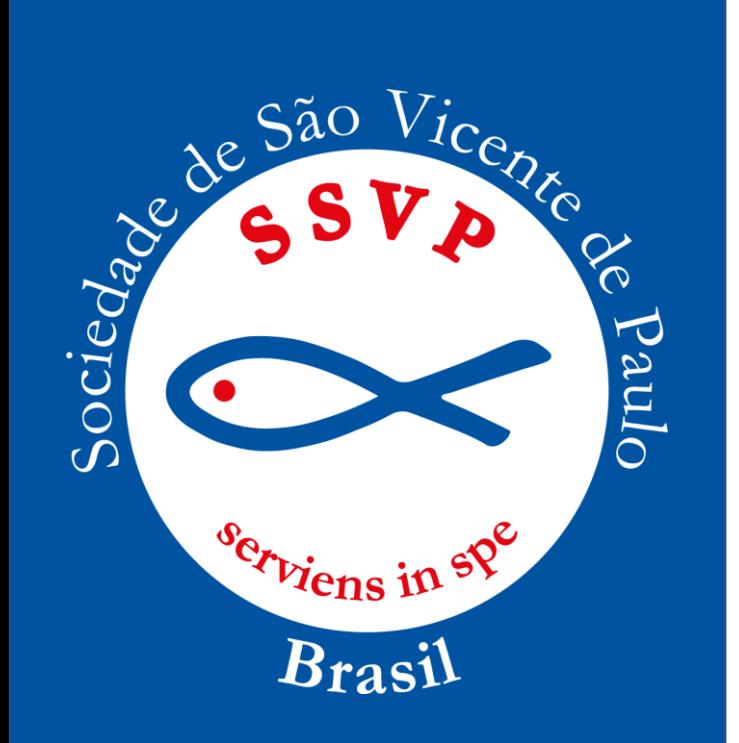

**Formatação de Parágrafo:** os parágrafos deverão seguir o mesmo padrão. Precisa haver uniformidade de formatação e estilo em todas as atas de um livro.

**I) Deslocamento da margem** - o parágrafo deverá ser iniciado com deslocamento 0 (zero) da margem;

**II) Alinhamento** - o parágrafo deverá ser alinhado de maneira justificado entre as margens;

**III) Colunas** - o texto deverá ser composto por apenas uma coluna.

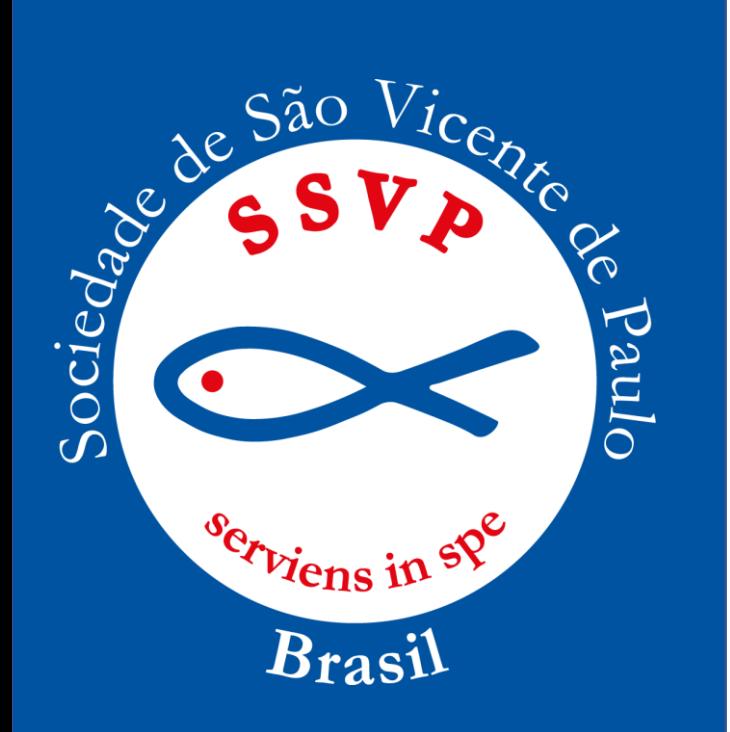

**Fluxo do texto:** o texto da ata inicia-se na primeira linha da página e será composto de um único parágrafo. Caso o texto não ocupar toda a página, deve-se inutilizar o restante da página, com um traço na diagonal, logo após as assinaturas.

**Regras Gerais:** As atas deverão ser digitadas pelo(a) secretário(a) e devidamente encadernadas quando o volume chegar ao mínimo de 50 (cinquenta) e ao máximo de 100 (cem) folhas, dando-se sequência à numeração de atas no livro subsequente.

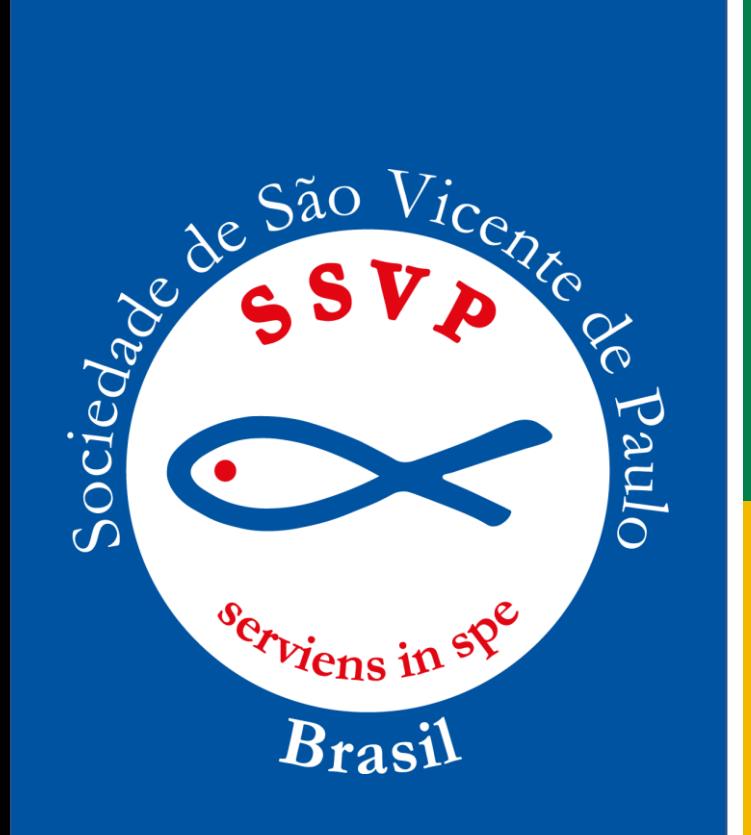

**Encadernação:** Devem ser encadernadas em livro de capa dura, não é permitido a encadernação em livro espiral.

**Rubrica:** a primeira página e as demais, exceto a que contém as assinaturas dos presentes, deverão ser rubricadas pelo secretário e por mais três membros da mesa diretiva que estiverem presentes à reunião.

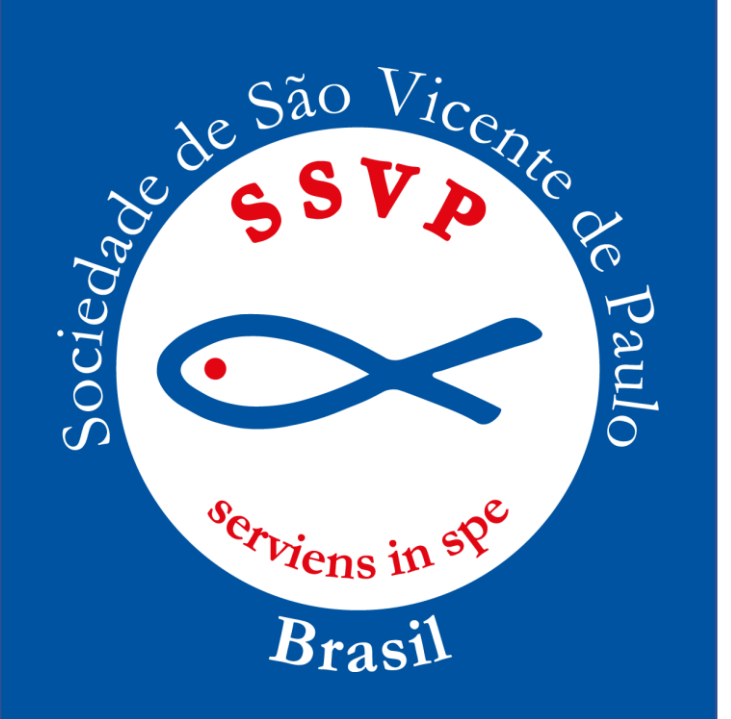

As Conferências Vicentinas e Conselhos Particulares poderão redigir suas atas de forma digital, caso tenham recursos. Porém, após iniciar o processo de digitação de atas não é permitido voltar a fazê-las manuscritas.

*O critério é válido para todas as Unidades Vicentinas.*

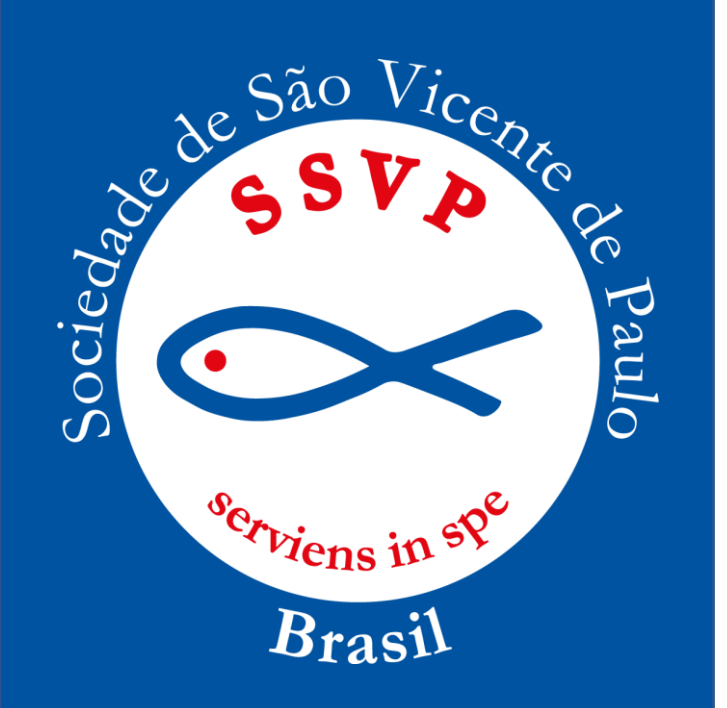

### **REGISTRO DOS PRESENTES À REUNIÃO**

Para reuniões realizadas de forma presencial, segue-se os seguintes critérios:

**I) Conferências:** Conferências: todos os nomes dos presentes deverão constar no texto da ata, vicentinos e visitantes; o nome completo de um dos membros (o pai, ou a mãe, ou a avó... ou o responsável) de cada família assistida; colocar o nome dos ausentes com faltas justificadas, especificando-as e o nome dos ausentes sem justificativas.

**II) Particulares:** deve-se usar o mesmo critério para Conferências.

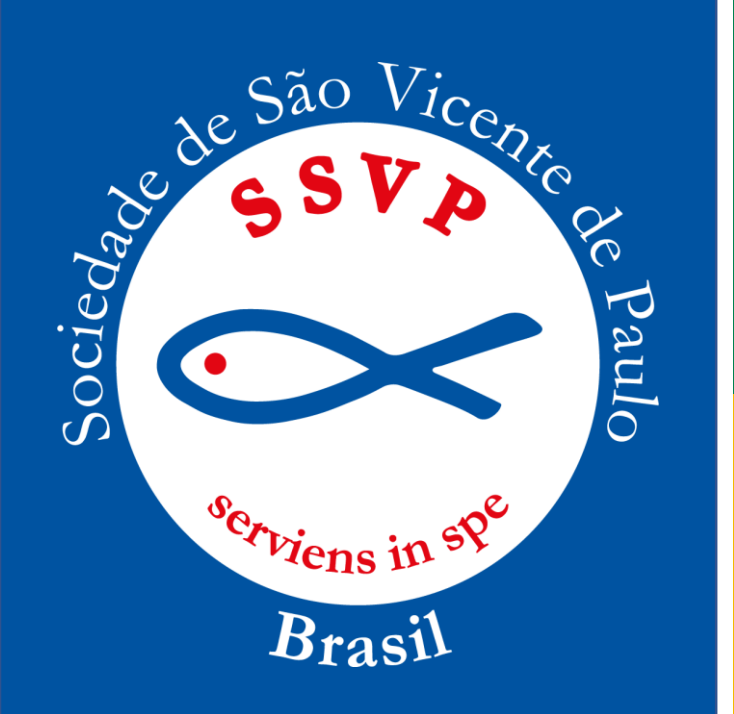

**III) Demais Conselhos e OUs:** Não há necessidade de colocar os nomes dos presentes no texto da ata, apenas o nome dos ausentes com faltas justificadas especificando-as. As presenças acompanhadas da função que o confrade e a consócia exerce ficarão registrados na assinatura da ata.

**IV) Leitura da ata:** o(a) Secretário(a) deverá começar a leitura da ata assentado(a) e levantar no momento da saudação: Louvado seja nosso Senhor Jesus Cristo! Continua em pé até o término da leitura.

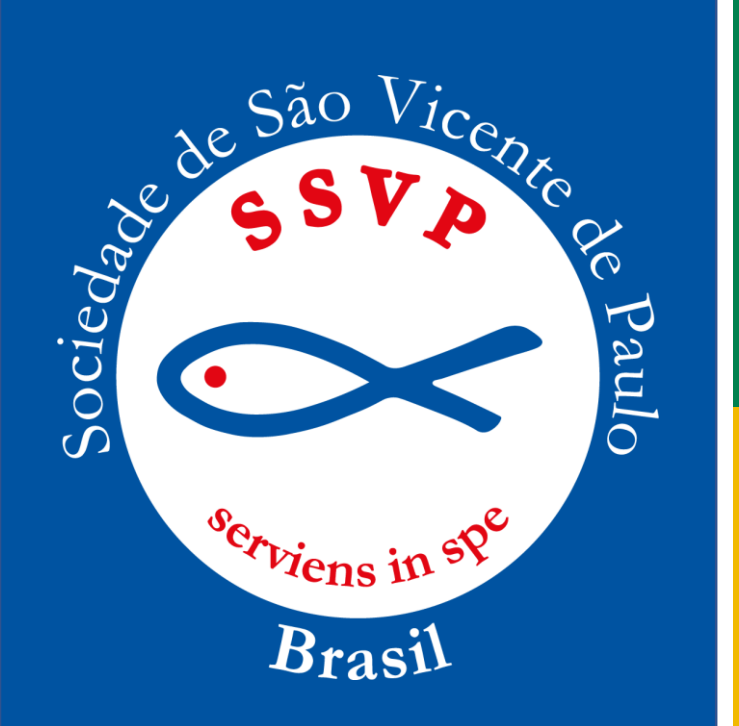

**V) Aprovação da ata:** Não é de competência do Secretário(a) colocar a ata em aprovação, mas, do(a) Presidente, que deve dizer: Ata em discussão e aprovação. Não havendo manifestação, o presidente, diz: aprovada sem ressalvas ou com ressalvas, havendo ressalvas, essas serão relatadas pelo Secretário na próxima ata.

**Artigo 32 -** Nas reuniões virtuais, quando permitidas: os nomes dos presentes deverão constar no texto da ata, acompanhada da função que exerce. Constar também os ausentes justificados ou não. Apenas o Secretário e o Presidente assinam a ata.

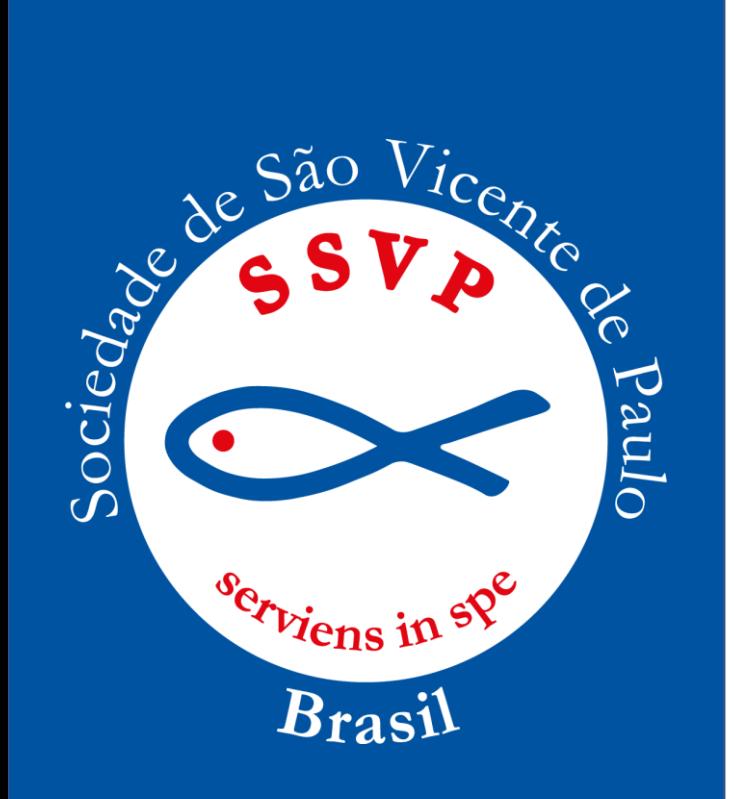

# **AS ATAS ESPECÍFICAS PARA ASSEMBLEIAS GERAIS:**

- De eleição e posse;
- De alteração de estatutos;
- De exclusão de associados;
- De aprovação de contas;
- De Intervenção entre outras;

Deve-se seguir os modelos emitidos pelo Denor do CNB.

## *Importante: não se faz ata de Festa Regulamentar.*

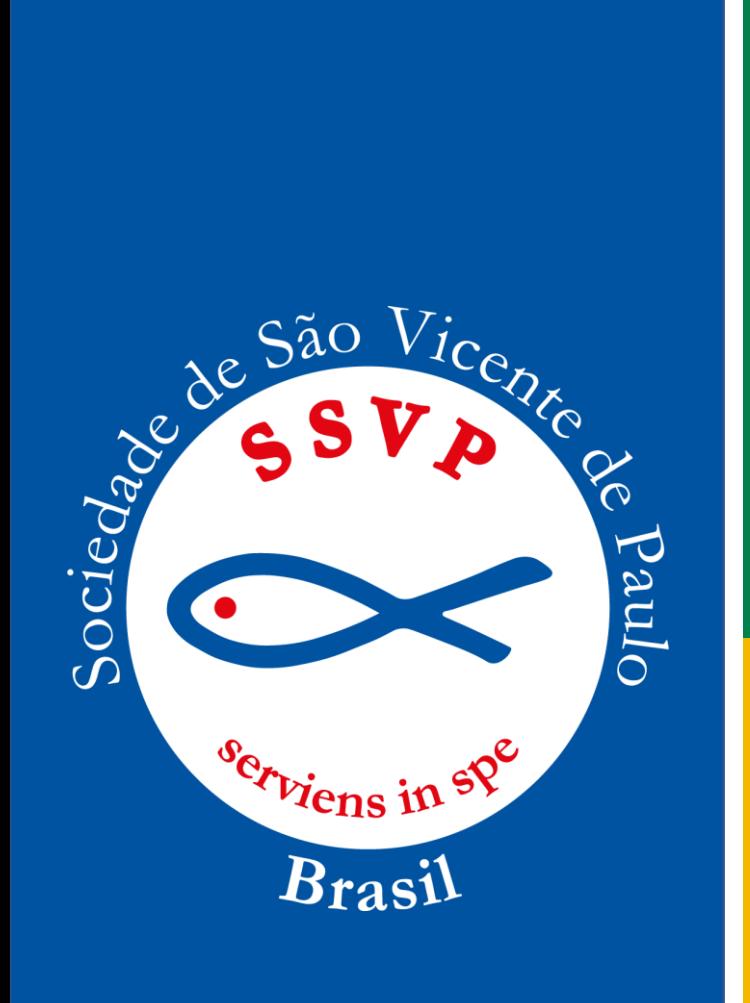

# **Recomendação importante:**

**Ler a Instrução Normativa, imprimir uma cópia e tê-la sempre por perto para facilitar a consulta quando tiver dúvidas.**

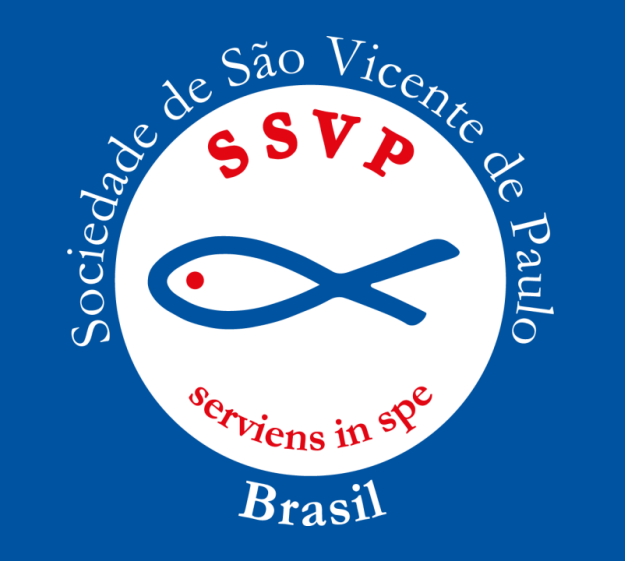

**primeirosecretario@ssvpbrasil.org.br** *WhatsApp* **3599129-7674 – Csc. Vera segundosecretrio@ssvpbrasil.org.br** *WhatsApp* **2199418-3897 – Csc. Mariana**

**Louvado seja nosso Senhor Jesus Cristo!**